## **DAFTAR ISI**

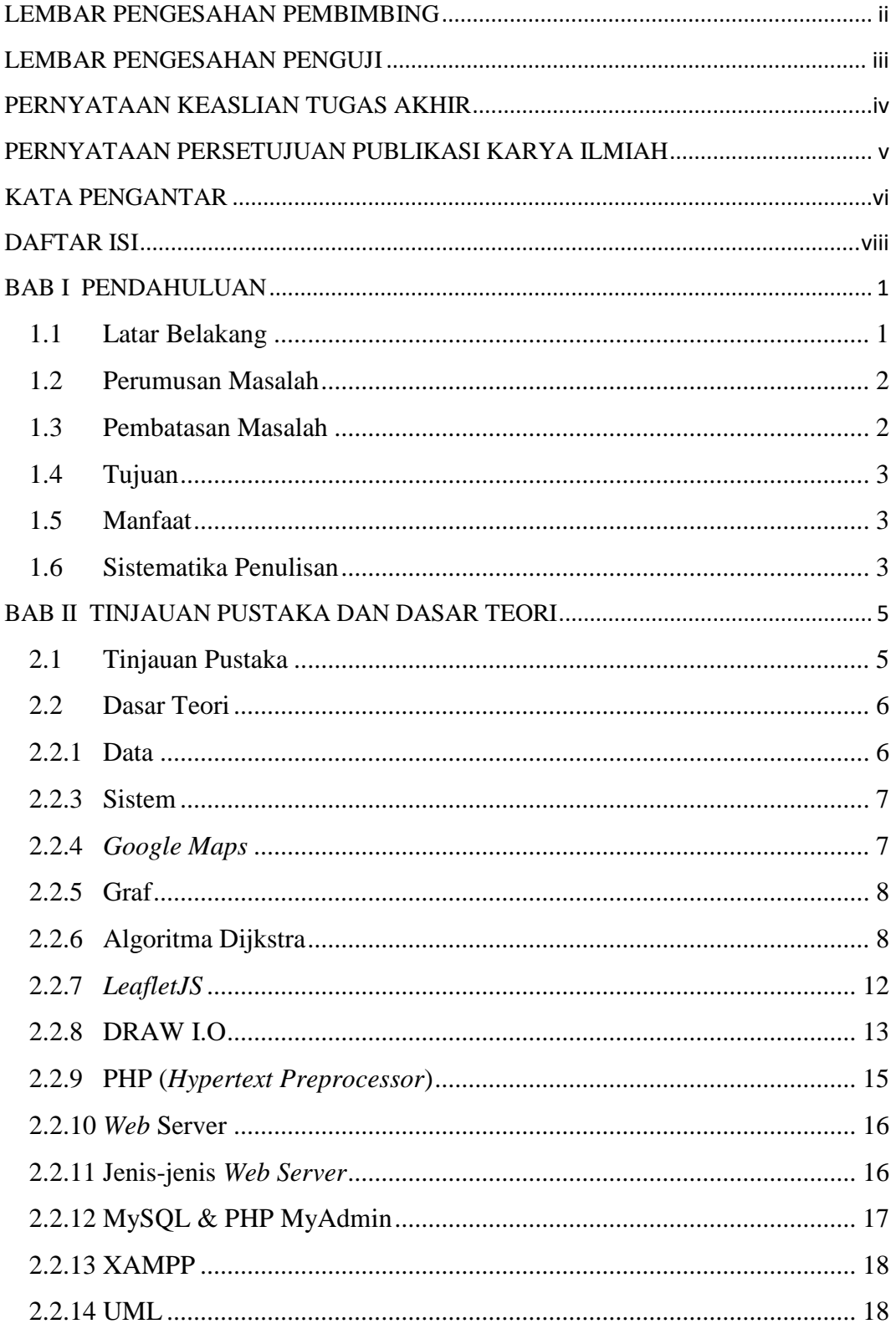

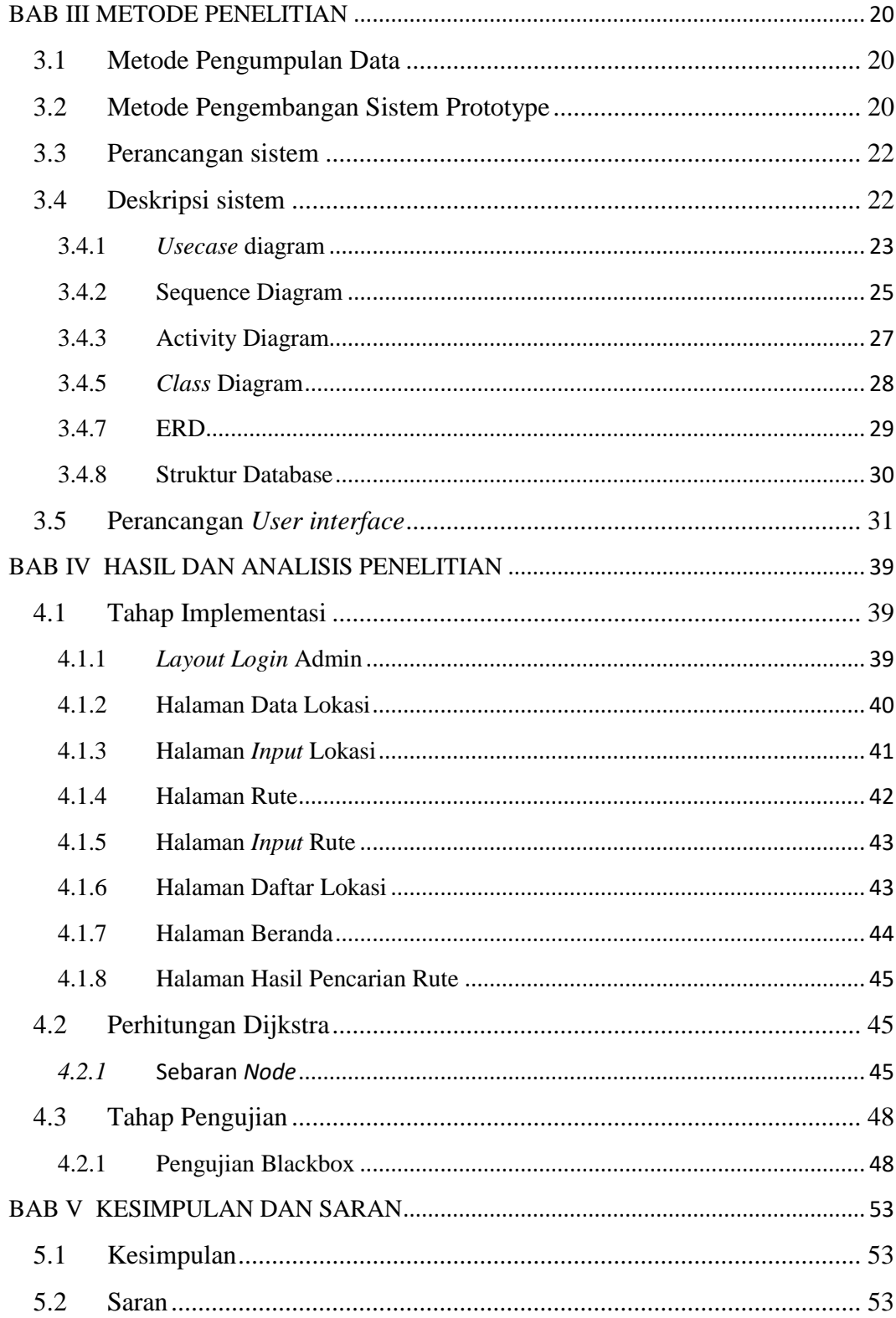

## <span id="page-2-0"></span>**DAFTAR GAMBAR**

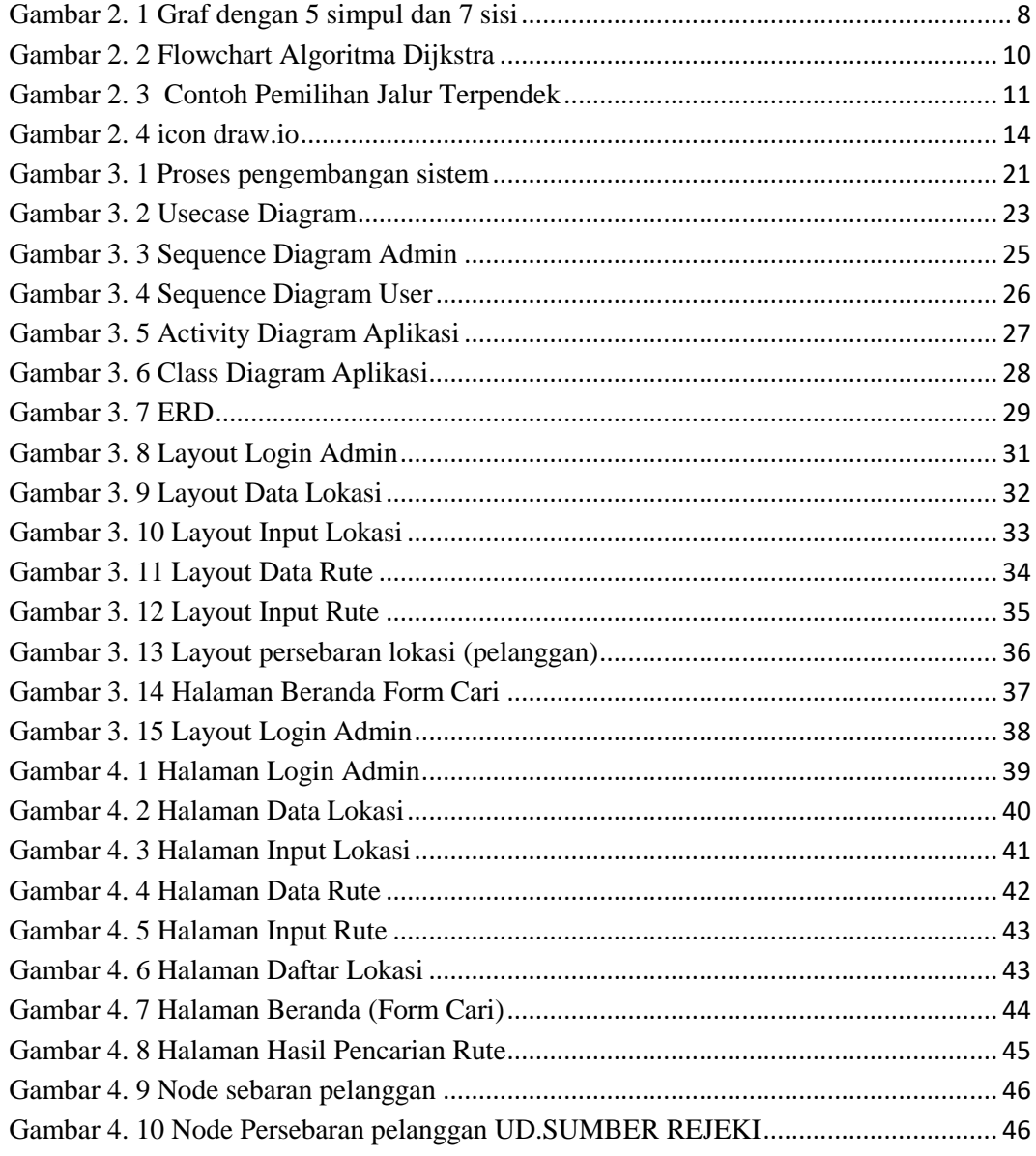

## <span id="page-3-0"></span>DAFTAR TABEL

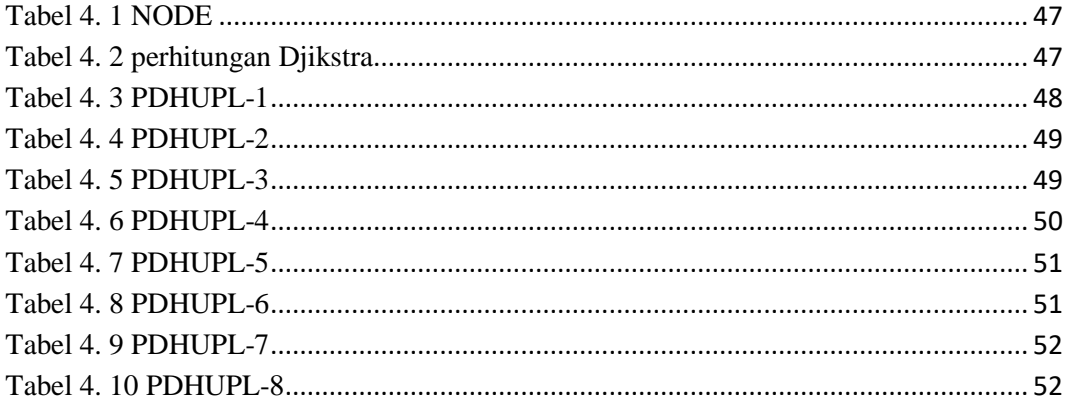